# Microsoft 70-181

# TS: Windows Embedded Compact 7 Practice Test

**Version: 14.20** 

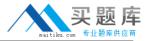

# **QUESTION NO: 1**

You are creating a boot loader. You need to ensure that the value of the BOOTARGS global variable is set to the value of the BOOTARGSIZE environment variable. Which line should you add to the Eboot.bib file?

- A. Eboot.exe: BOOTARGS 00000000 \$(BOOTARGSSIZE) RESERVED
- B. BOOTARGS \$(BOOTARGSSIZE) 00000000 RAM
- C. Eboot.exe: BOOTARGS 00000000 \$(BOOTARGSSIZE) FIXUPVAR
- D. BOOTARGS \$(BOOTARGSSIZE) 00000000 RAMIMAGE

Answer: C Explanation:

# **QUESTION NO: 2**

You have a board support package (BSP). The OEM adaptation layer (OAL) manages access to a unique device identifier by using a custom IOCTL. You need to ensure that applications can access the custom IOCTL. How should you configure the BSP?

- A. Clone and modify the Oalioctl.dll project.
- **B.** Enable the Kernel Independent Transport Layer (KITL).
- **C.** Enable symmetric multiprocessing (SMP) support in the kernel.
- **D.** Clone and modify the Uiproxy.dll project.

Answer: A Explanation:

#### **QUESTION NO: 3**

You are creating a driver that will be managed by Power Manager. You implement power management IOCTL support in the driver. You need to ensure that the driver receives power management notifications. What should you do?

- **A.** From the XXX\_Open function, call the ActivateDeviceEx function.
- B. From the XXX Init function, call the ActivateDeviceEx function.
- **C.** Add a SYSINTR value to the registry.
- **D.** Add an IClass value to the registry.

**Answer: A** 

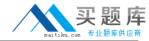

# **Explanation:**

#### **QUESTION NO: 4**

You are developing a device driver for a board support package (BSP). The device driver reads a registry value named Value1. Value1 is located in the HKEY\_LOCAL\_MACHINE\Drivers\MyDriver registry key. You need to ensure that the registry value is included in the OS image if the IMGVALUE1 environment variable is set. What should you include in the Platform.reg file?

A. [HKEY\_LOCAL\_MACHINE\Drivers\MyDriver]IF
IMGVALUE1[HKEY\_LOCAL\_MACHINE\Drivers\MyDriver\Value1]@=dword:1ENDIF
B. [HKEY\_LOCAL\_MACHINE\Drivers\MyDriver]; @CESYSGEN IF
IMGVALUE1[HKEY\_LOCAL\_MACHINE\Drivers\MyDriver\Value1]@=dword:1; @CESYSGEN ENDIF

C. [HKEY\_LOCAL\_MACHINE\Drivers\MyDriver]IF IMGVALUE1 !"Value1"=dword:1ENDIF

D. [HKEY\_LOCAL\_MACHINE\Drivers\MyDriver]IF IMGVALUE1Value1=dword:1ENDIF

Answer: A Explanation:

## **QUESTION NO: 5**

You are developing a board support package (BSP) for a battery-powered device. You need to minimize power consumption when all threads are blocked. Which function should you modify?

A. OEMPowerOff

B. OEMIdle

C. OEMInterruptDisable

D. OEMInterruptDone

Answer: A Explanation:

# **QUESTION NO: 6**

You have a board support package (BSP). The OEM adaptation layer (OAL) manages access to a unique device identifier by using a custom IOCTL. You need to ensure that applications can access the custom IOCTL. Which function should you call from the applications?

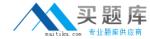

- A. CeOpenCallerBuffer
- B. CeAllocDuplicateBuffer
- C. KernelloControl
- D. DeviceloControl

Answer: D Explanation:

# **QUESTION NO: 7**

You plan to build an OS image. You need to ensure that you can connect to target devices by using a passive Kernel Independent Transport Layer (KITL). What should you do before you build the OS image?

- **A.** Set the KTS\_PASSIVE\_MODE flag, and then call the KitlInit(FALSE) function.
- B. Call the KitlInit(FALSE) function, and then set the KTS\_PASSIVE\_MODE flag.
- **C.** Call the KitlInit(TRUE) function, and then set the KTS\_PASSIVE\_MODE flag.
- **D.** Set the KTS\_PASSIVE\_MODE flag, and then call the KitlInit(TRUE) function.

Answer: B Explanation:

# **QUESTION NO: 8**

You have a board support package (BSP). You have a custom background image file named Corp.bmp. You need to ensure that the custom background image is used as the default wallpaper for all OS images that use the BSP. What should you do?

- **A.** Rename Corp.bmp as Windowsce.bmp, and then copy the file to the FILES folder.
- **B.** Copy Corp.bmp to the CATALOG folder, and then modify the CONFIG section of the Common.bib file.
- **C.** Rename Corp.bmp as Windowsce.bmp, and then copy the file to the CATALOG folder.
- **D.** Copy Corp.bmp to the FILES folder, and then modify the CONFIG section of the Platform.bib file.

Answer: A Explanation:

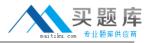

# **QUESTION NO: 9**

You are developing an interrupt service thread (IST) for a device driver. You need to ensure that the interrupt is enabled after an interrupt processing task completes. Which function should you call?

- A. HookInterrupt
- B. OEMInterruptEnable
- C. InterruptDone
- D. OEMInterruptHandler

Answer: B Explanation:

# **QUESTION NO: 10**

You are modifying the boot loader of a board support package (BSP). You need to ensure that when you build the boot loader, the default name of the boot loader is Myboot.bin. What should you modify?

- A. the RAM name in the Eboot.bib file
- B. the RAMIMAGE name in the Eboot.bib file
- C. the TARGETNAME macro in the Sources file
- D. the WINCETARGETFILES macro in the Sources file

Answer: B Explanation:

#### **QUESTION NO: 11**

You develop a stream interface driver that manages a chipset. The chipset receives data asynchronously. You need to ensure that when an application requests data from the driver, the device driver notifies the application when the data is available. The application must receive the data asynchronously. What should you implement in the XXX\_Read function?

- **A.** Call the CeAllocAsynchronousBuffer function, start a thread to manage data reception, and then call the CompleteAsynclo function when the data is available.
- **B.** Call the CreateAsyncloHandle function, start a thread to manage data reception, and then wait for a DeviceloControl function call when the data is available.
- **C.** Call the CreateAsyncloHandle function, start a thread to manage data reception, and then call the CompleteAsynclo function when the data is available.

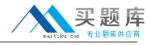

**D.** Call the CeAllocAsynchronousBuffer function, start a thread to manage data reception, and then wait for a DeviceloControl function call when the data is available.

Answer: A Explanation:

# **QUESTION NO: 12**

You have a board support package (BSP) named MyBSP. MyBSP supports the enabling and disabling of serial ports. You need to ensure that when you create an OS design that uses MyBSP, the first serial port is always enabled. Which file should you modify?

- A. Platform.dat in the FILES subfolder of MyBSP
- B. Mybsp.bat in the root folder of MyBSP
- C. Sources.cmn in the root folder of MyBSP
- D. Mybsp.pbcxml in the CATALOG subfolder of MyBSP

Answer: A Explanation:

### **QUESTION NO: 13**

You are creating a kernel-mode driver for a board support package (BSP). You need to configure the driver to display a dialog box. What should you do?

- **A.** Add a dialog resource.
- **B.** Configure the driver to use a user interface (UI) proxy device driver.
- C. Call the MessageBox function.
- **D.** Clone and modify the Netui module.

Answer: D Explanation:

#### **QUESTION NO: 14**

You are customizing a board support package (BSP). You modify the OEM adaptation layer (OAL) code in the %\_TARGETPLATROOT%\SRC\OAL\OALLIB\ folder. A statically linked library named MyNIC\_KITL.lib contains the code for a network controller. MyNIC\_KITL.lib is located in the